# Spracovanie farebného obrazu **Segmentácia obrazu** 18.4.2018

#### **Grab Cut in One Cut**

http://vision.csd.uwo.ca/code/

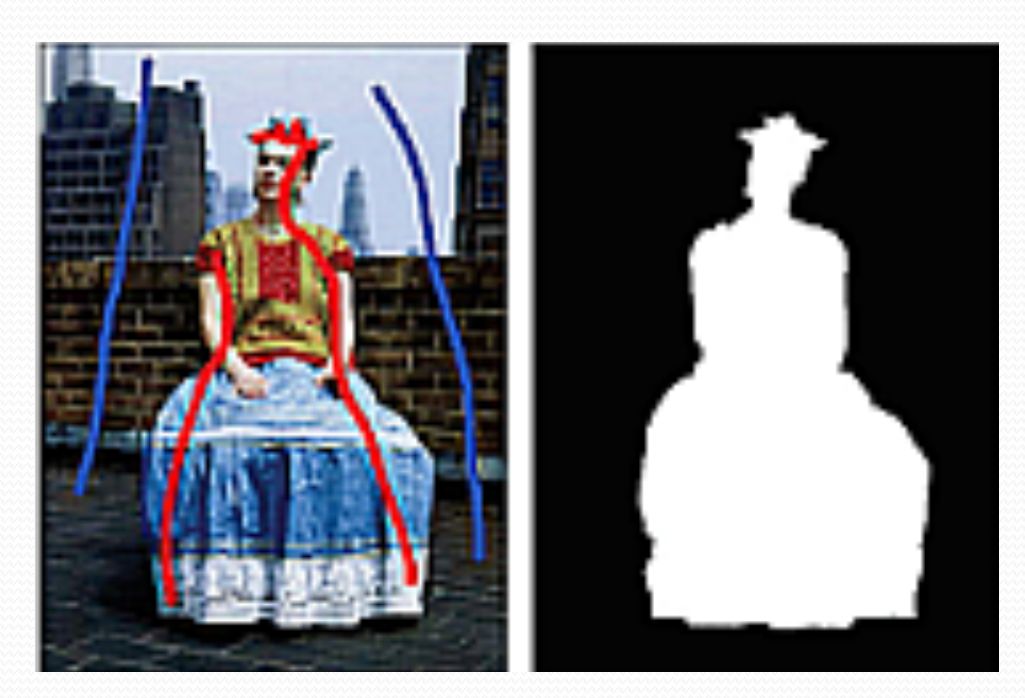

#### • Grow cut

- · Akternatíva ku graph-cut
- http://freesourcecode.net/matlabprojects/56832/grow cut-image-segmentation-in-matlab#.WtTqxmbJP4M

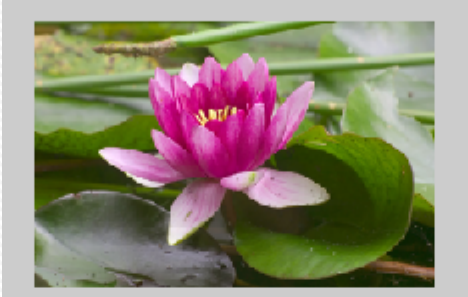

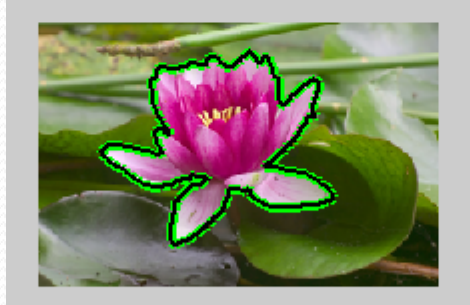

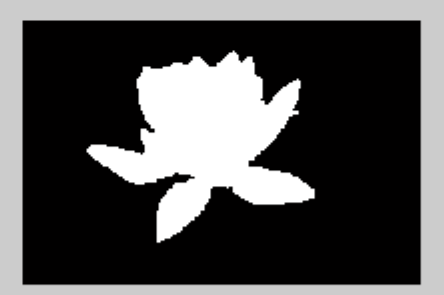

- **Interactive Segmentation Tool-Box**
- http://www.cs.cmu.edu/~mohitg/segmentation.htm

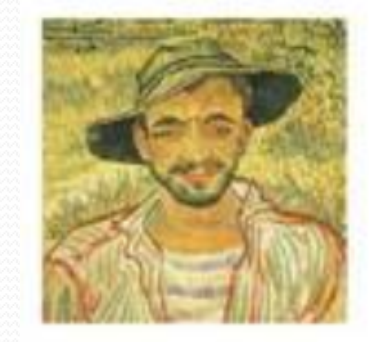

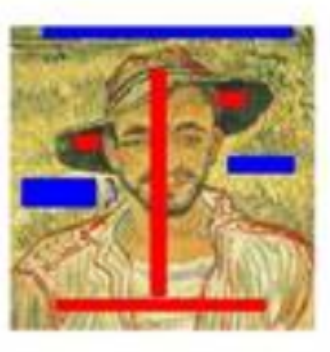

**Lazy Snapping** 

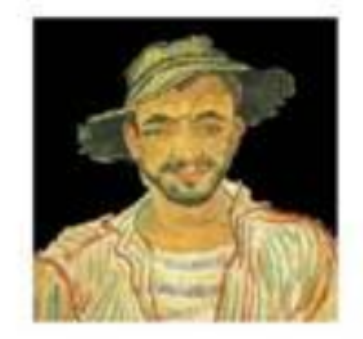

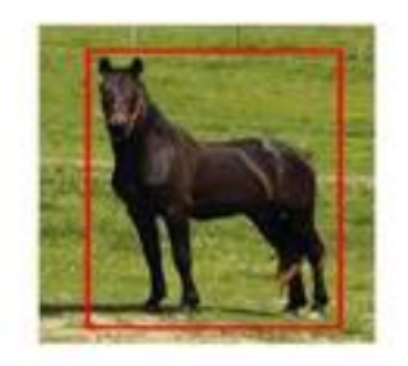

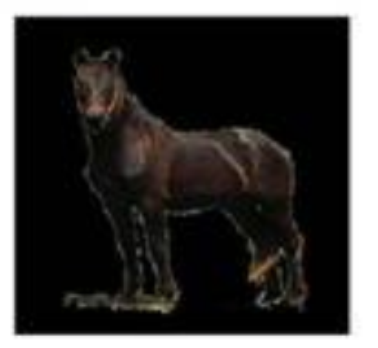

GrabCut

- **Grab cut**
- http://grabcut.weebly.com/code.html

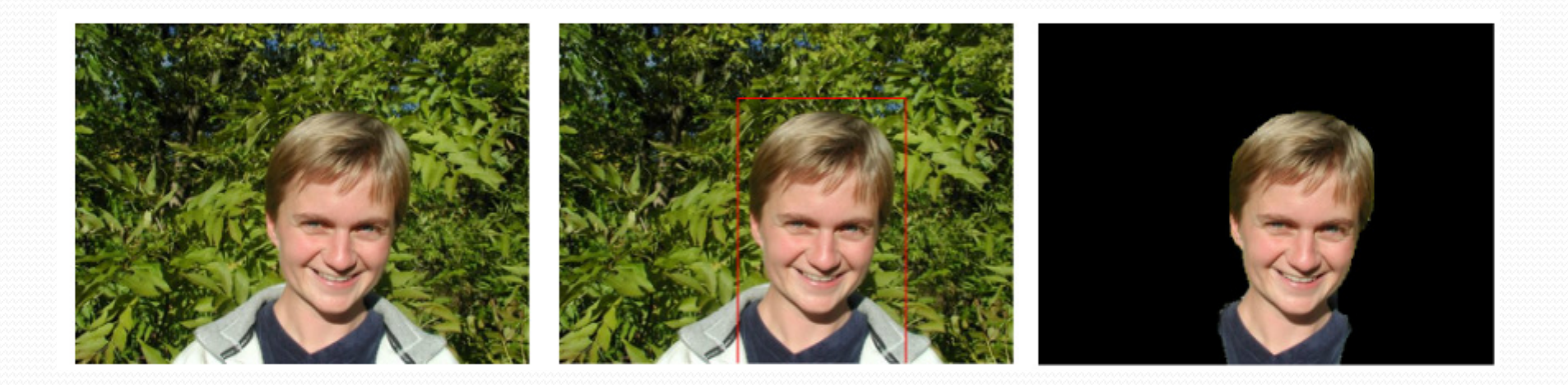